## Instructor's Solutions Manual for Manual Module

# Comprehensive Assurance & Systems Tool: An Integrated Practice Set

Fourth Edition

Laura R. Ingraham J. Gregory Jenkins

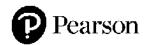

This work is protected by United States copyright laws and is provided solely for the use of instructors in teaching their courses and assessing student learning. Dissemination or sale of any part of this work (including on the World Wide Web) will destroy the integrity of the work and is not permitted. The work and materials from it should never be made available to students except by instructors using the accompanying text in their classes. All recipients of this work are expected to abide by these restrictions and to honor the intended pedagogical purposes and the needs of other instructors who rely on these materials.

Director of Portfolio Management: Adrienne D'Ambrosio

Senior Sponsoring Editor: Neeraj Bhalla

**Editorial Assistant**: Elisa Marks **Content Producer:** Sugandh Juneja

Copyright © 2019, 2014, 2010 by Pearson Education, Inc. or its affiliates. All Rights Reserved. Manufactured in the United States of America. This publication is protected by copyright, and permission should be obtained from the publisher prior to any prohibited reproduction, storage in a retrieval system, or transmission in any form or by any means, electronic, mechanical, photocopying, recording, or otherwise. For information regarding permissions, request forms, and the appropriate contacts within the Pearson Education Global Rights and Permissions department, please visit <a href="https://www.pearsoned.com/permissions/">www.pearsoned.com/permissions/</a>.

PEARSON and ALWAYS LEARNING are exclusive trademarks owned by Pearson Education, Inc. or its affiliates in the U.S. and/or other countries.

Unless otherwise indicated herein, any third-party trademarks, logos, or icons that may appear in this work are the property of their respective owners, and any references to third-party trademarks, logos, icons, or other trade dress are for demonstrative or descriptive purposes only. Such references are not intended to imply any sponsorship, endorsement, authorization, or promotion of Pearson's products by the owners of such marks, or any relationship between the owner and Pearson Education, Inc., or its affiliates, authors, licensees, or distributors.

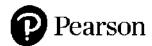

## INSTRUCTIONAL NOTES AND SOLUTIONS GUIDE

### THE MANUAL ACCOUNTING INFORMATION SYSTEM:

#### The Winery at Chateau Americana

#### INSTRUCTIONAL OBJECTIVES

By the end of this Module, students will be able to:

- Prepare common business documents, accounting transactions and month-end and year-end transactions, including journal entries, journals, and ledgers in order to understand how the accounting cycle operates and to create the financial statements.
- Identify and interpret common control activities designed to capture, summarize, and report business activities.
- Explain the objectives of maintaining an audit trail.
- Identify deficiencies in the design of common business documents.
- Explain the importance of account reconciliations.

#### **CLASSROOM USE**

The *CAST* Manual AIS Module is designed to be used as an instructional aid in an introductory financial accounting course, an intermediate accounting course, an accounting information systems course, or an auditing course. It is our suggestion, that if used in an introductory financial accounting course, it is used towards the end of the course, after the students have learned the basics of transaction processing.

In whatever course it is utilized, however, the Manual AIS Module can help students understand how the accounting process actually takes place by giving them the opportunity to work with authenticate source documents and then to work through the entire accounting cycle.

The Manual AIS Module has been designed to be an independent, stand-alone assignment. You might find it facilitates a fast start for your students if you spend some time in the classroom introducing the assignment, going over the booklet and what it contains, and going through a timetable to keep them on track. Depending upon what course this Module is being used in and when in the semester it has been assigned, you might also find that it facilitates the process by going over some of the more complex transactions.

#### What's New?

The fourth edition contains three new transaction sets to allow the instructor to rotate through them from semester to semester and to provide some variety between the

transactions provided. When working the bank reconciliation, students have been instructed to obtain the bank balance from the instructor as each transaction set requires a different amount. These amounts have been provided for you in this Solution Manual under the bank reconciliation requirement in the Month-End Procedures of each transaction set.

The notation for the current year is denoted as XX to avoid confusion for the students. Prior year is notated as XW and the subsequent year is denoted as XY.

#### TRANSACTION SET A

The books have been posted through December 15, 20XX. The following selected transactions have been extracted from the period December 16 through December 31, 20XX and are to be completed in accordance with the policies and procedures explained above. Documents to be completed can be found in the Document Packet. For all required signatures on these documents sign your name. Supporting documentation for the transactions is provided behind the Year-End Procedures followed by all necessary journals and ledgers.

Note that the current year transactions are denoted as 20XX; prior year transactions are denoted as 20XW; transactions for the subsequent year are denoted as 20XY. Your instructor will provide you with the appropriate current year and you can fill in the dates accordingly for all transactions.

| December | Transaction                                                                                                    |
|----------|----------------------------------------------------------------------------------------------------|
|          | Receive a purchase order from California Premium Beverage (page 17). Fill and ship the order. Complete Invoice No. 15535, Bill of                                                                                                    |
| 16       | Lading No. 136480 and record the sale in the journals and ledgers. W. A. Bierkstahler is the sales account representative. Relevant data: shipment weight - 12,532 lbs., trailer # - 122302, serial # - 999356278.                                                                                                    |
| 16       | The carrier is CA Express. Leave the CID No. blank.  Order 32 tons of white grapes at \$1,875.00 per ton from Mendocino Vineyards. The item number for the white grapes is WG1003.  Complete Purchase Order No. 9682. Relevant data: date required — January 15, 20XY, shipper - Longhorn Shippers, Inc., buyer - Franz Bieler, supplier # - M0652.                                                                                                    |
| 16       | Purchase a 20XW Ford truck for \$26,540.00. The terms include a \$4,540.00 down payment and a 3-year, 6% promissory note to Ford Credit for the remaining \$22,000.00. Principal and interest on the note are due monthly beginning January 4, 20XY. The company expects the truck to have a useful life of 5 years and no salvage value. Prepare Check No. 19257 payable to Potter Valley Ford for the down payment and record the transaction in the journals and ledgers.                                                                                                    |
| 16       | The Board of Directors of Chateau Americana authorized a \$50,000 cash dividend payable on January 20 <sup>th</sup> to the stockholders of record on January 15 <sup>th</sup> .                                                                                                    |
| 17       | Receive a phone complaint from Seaside Distributors about a case of Chenin Blanc that was damaged in shipment. The case was part of Invoice No. 15175, dated November 5, 20XX, in the amount of \$20,438.40. Seaside paid the invoice on November 19, 20XX and took advantage of the discount (terms 3/15, net 30). Prepare Credit Memo No. 2753 to write-off the damaged inventory that was not returned, and prepare Check No. 19286 to reimburse Seaside for the damaged goods. Record the transactions in the journals and ledgers. W. A. Bierkstahler is the sales account representative. Relevant data: customer PO # - MZ5713. (Note: Be sure to review <i>Returns and Allowances</i> on Page 6.) |

| December | Transaction                                                                   |
|----------|-------------------------------------------------------------------------------|
|          | Receive \$850 refund from California Wine & Cheese Monthly for                |
| 10       | overpayment of advertising costs (page 18). Enter the receipt on Cash         |
| 19       | Receipts Summary No. 5712 and record the cash receipt in the journals         |
|          | and ledgers.                                                                  |
|          | Receive payment in full from Pacific Distribution Co. on Invoice No.          |
| 10       | 15243 dated November 13, 20XX, in the amount of \$19,576.80 (page             |
| 19       | 19). Enter the receipt on Cash Receipts Summary No. 5712 and record           |
|          | the cash receipt in the journals and ledgers.                                 |
|          | Receive a purchase order (page 20) with payment (page 21) from                |
|          | Sonoma Distributors. Fill and ship the order. Complete Invoice No.            |
|          | C2489, enter the receipt on Cash Receipts Summary No. 5712, and               |
| 19       | record the sale in the journals and ledgers. W. A. Bierkstahler is the        |
| 19       | sales account representative. Relevant data: shipment weight - 7,650          |
|          | lbs., trailer # - 279AJ1, serial # - 919515094. (Hint: Use the Other          |
|          | Account column to post Inventory and Cost of Goods Sold.) <b>DO NOT</b>       |
|          | create a Bill of Lading for this purchase order.                              |
|          | Receive 19 tons of red grapes at \$2,279.00 per ton from Mendocino            |
|          | Vineyards. Also received Invoice No. M7634 from Mendocino                     |
| 22       | Vineyards with the shipment (page 22). Terms on the invoice are 2/10,         |
|          | net 30. Complete Receiving Report No. 17251 and record the inventory          |
|          | in the journals and ledgers using the gross method.                           |
|          | Receive utility bill from Pacific Gas and Electric in the amount of           |
| 26       | \$18,887.62 (page 23). Prepare Check No. 19402 and record the                 |
|          | payment in the journals and ledgers.                                          |
|          | Receive Brokerage Advice from Edwards Jones for purchase of 500               |
| 30       | shares of Microsoft at \$65.73 per share plus \$400 broker's commission       |
| 30       | (page 24). Prepare Check No. 19468 and record the purchase in the             |
|          | journals and ledgers.                                                         |
|          | Prepare Check No. 19473 payable to Mendocino Vineyards for the                |
| 30       | shipment received on December 22 and record the payment in the                |
|          | journals and ledgers.                                                         |
|          | Receive payment in full for the December 16 purchase from California          |
| 31       | Premium Beverage (page 25). Enter the cash receipt on Cash Receipts           |
| 31       | Summary No. 5718 and record the cash receipt in the journals and              |
|          | ledgers.                                                                      |
|          | Prepare Payroll Checks (Nos. 7111-7114) for Anna Johnson, José                |
|          | Rodriguez, Tom Bryan, and Bob Hissom. Time cards for Tom and Bob              |
| 31       | are on pages 26-27. Prepare Check No. 19474 to transfer cash from the         |
|          | general cash account to the payroll account. Record the payroll               |
|          | transactions and all appropriate <i>accruals</i> in the journals and ledgers. |
|          | Prepare Check No. 19475 to repay \$50,000 of the principal on long-           |
| 31       | term debt to Bank of Huntington and record the payment in the journals        |
|          | and ledgers.                                                                  |

#### MONTH-END PROCEDURES

- Calculate monthly accrued interest expense for the installment note to Ford Credit (based on 365 days per year and interest starting to accrue on December 17, 20XX). Make the appropriate adjusting entry. The payable is posted to Other Accrued Expenses Payable.
- 2. For your convenience, depreciation in the amount of \$105,341.50 has been calculated on all assets for the month of December **except** for any current purchases of assets. Calculate the depreciation for the Ford Pickup purchased on December 16. Post the depreciation to the Fixed Asset Subsidiary Ledger and add the amount of depreciation expense to the rest of the December depreciation. Make the appropriate adjusting entry.
- 3. The accounting clerk receives the bank statement on a monthly basis and reconciles it to the cash receipts and cash disbursements journals, identifying the necessary adjusting journal entries such as bank services charges, etc. *The bank statement for the General Checking Account (Account #111000) reports a balance of \$2,190,989.75 as of December 31, 2017.* (NOTE: You will need to obtain the bank statement balance for the current year from your instructor.) The accounting clerk notes that there are outstanding checks totaling \$88,097.31 (checks 19469, 19470, and 19471) and deposits in transit of \$41,261.47. In addition, the bank statement indicates bank charges of \$30, a returned check from Alota Wine Distributors in the amount of \$19,475.26, and a check printing fee of \$60. Reconcile the cash balance for the General Checking Account.
- 4. Foot and cross foot the journals & registers. Post all monthly totals from the journals/registers to the General Ledger and post the individual entries in the General Journal to the General Ledger.
- 5. Reconcile the Accounts Receivable Subsidiary Ledger, Accounts Payable Subsidiary Ledger and the Perpetual Inventory Subsidiary Ledger to the General Ledger.

#### YEAR-END PROCEDURES

- 1. Prepare the unadjusted trial balance using the electronic year-end worksheet provided to you on the CAST web site (your instructor will provide you with the URL for this web site).
- 2. Foot and cross foot the Payroll Subsidiary Ledgers.
- 3. Prepare the year-end adjusting journal entries:
  - a. Calculate the allowance for bad debts using the net sales method. Experience indicates that 0.05% of net sales should be set aside for bad debts. Make the appropriate adjusting entry.
  - b. The calculation of federal income tax expense is a year-end adjusting entry but it cannot be made until all other entries have been made and net income before taxes has been determined. Therefore, you

must first complete the year-end worksheet and calculate net income before taxes. Then calculate federal income tax expense and post the adjusting entry to the worksheet. (**HINT:** Use rates in effect as of January 20XX. You can find these rates in any tax text book or by referring to the instructions for Schedule J, Form 1120.)

- 4. Complete the remainder of the electronic year-end worksheet.
- 5. Prepare the financial statements including the income statement, the statement of retained earnings, balance sheet, and the statement of cash flows (using the indirect method).
- 6. Prepare and record the closing journal entries in the journal and general ledger.
- 7. Prepare the electronic post-closing trial balance worksheet.

#### NOTES TO THE INSTRUCTOR

- The solution was prepared assuming that all investments are considered trading securities and are, therefore, current assets. You might wish to make other assumptions or to alter your assumptions in different classes so that the answers for different classes are different.
- To avoid having students turn in other students' assignments from prior semesters, you should have them initial and sign each page of the booklet in ink prior to submitting it to you.
- If you are having your students complete the Excel assignment in the *Computerized Accounting Information Systems Module*, you might choose to omit step 4. The Excel assignment will have them prepare financial statements.
- The federal income tax withheld calculations contained in this Solutions Manual are reflective of the information contained in IRS Publication 15 for the year 2017.
- The solution for the YE spreadsheet, financial statements, and reconciliations are contained in the Excel solution manual.

#### SOLUTIONS GUIDE GENERAL JOURNAL

| Da | ate | GL<br>Acct # | Explanation                                                                                                    | Post<br>Ref* | De  | bit |    | Cre | redit |   |  |
|----|-----|--------------|----------------------------------------------------------------------------------------------------|--------------|-----|-----|----|-----|-------|---|--|
| 12 | 16  | 312000       | Dividends - Common                                                                                                    | GL51         | 50  | 000 | 00 |     |       |   |  |
|    |     | 239000       | Dividends Payable                                                                                                    | GL52         |     |     |    | 50  | 000   | 0 |  |
|    |     |              | To authorized and accrue                                                                                                    |              |     |     |    |     |       |   |  |
|    |     |              | dividends declared                                                                                                    |              |     |     |    |     |       |   |  |
| 12 | 31  | 602100       | FICA Tax Expense                                                                                                    | GL54         |     | 530 | 16 |     |       |   |  |
|    |     | 602200       | Medicare Tax Expense                                                                                                    | GL54         |     | 123 | 99 |     |       |   |  |
|    |     | 223100       | FICA Payable – Employer                                                                                                    | GL51         |     |     |    |     | 530   | 1 |  |
|    |     | 223200       | Medicare Payable –                                                                                                    | GL51         |     |     |    |     | 123   | 9 |  |
|    |     |              | Employer                                                                                                    |              |     |     |    |     |       |   |  |
|    |     |              | To accrue employee payroll                                                                                                    |              |     |     |    |     |       |   |  |
|    |     |              | taxes                                                                                                    |              |     |     |    |     |       |   |  |
|    |     |              | and the second second s |              |     |     |    |     |       |   |  |
|    |     |              |                                                                                                    |              |     |     |    |     |       |   |  |
| 12 | 31  | 793000       | Interest Expense                                                                                                    | GL59         |     | 54  | 25 |     |       |   |  |
|    |     | 230000       | Other Accrued Expenses                                                                                                    | GL51         |     |     |    |     | 54    | 2 |  |
|    |     |              | Payable                                                                                                    |              |     |     |    |     |       |   |  |
|    |     |              | To accrue monthly interest                                                                                                    |              |     |     |    |     |       |   |  |
|    |     |              | expense                                                                                                    |              |     |     |    |     |       |   |  |
|    |     |              |                                                                                                    |              |     |     |    |     |       |   |  |
|    |     |              |                                                                                                    |              |     |     |    |     |       |   |  |
| 12 | 31  | 670000       | Depreciation Expense                                                                                                    | GL57         | 107 | 995 | 50 |     |       |   |  |
|    |     | 180000       | Accumulated Depreciation                                                                                                    | GL50         |     |     |    | 107 | 995   | 5 |  |
|    |     |              | To accrued depreciation for                                                                                                    |              |     |     |    |     |       |   |  |
|    |     |              | the month of December                                                                                                    |              |     |     |    |     |       |   |  |
|    |     |              |                                                                                                    |              |     |     |    |     |       |   |  |
|    |     |              |                                                                                                    |              |     |     |    |     |       |   |  |
| 12 | 31  | 792000       | Miscellaneous Expense                                                                                                    | GL59         |     | 90  | 00 |     |       |   |  |
|    |     | 121000       | Accounts Receivable                                                                                                    | GL48         | 19  | 475 | 26 |     |       |   |  |
|    |     | 111000       | Cash                                                                                                    | GL48         |     |     |    | 19  | 565   | 2 |  |
|    |     |              | To record bank charges                                                                                                    |              |     |     |    |     |       |   |  |
|    |     |              | and returned check per                                                                                                    |              |     |     |    |     |       |   |  |
|    |     |              | monthly bank statement                                                                                                    |              |     |     |    |     |       |   |  |
|    |     |              |                                                                                                    |              |     |     |    |     |       |   |  |
| 12 | 31  | 791000       | Bad Debt Expense                                                                                                    | GL59         | 10  | 989 | 33 |     |       |   |  |
|    |     | 129000       | Allowance for Bad Debts                                                                                                    | GL49         |     |     |    | 10  | 989   | 3 |  |
|    |     |              | To accrue bad debts                                                                                                    |              |     |     |    |     |       |   |  |
|    |     |              |                                                                                                    |              |     |     |    |     |       |   |  |
|    |     |              |                                                                                                    |              |     |     |    |     |       |   |  |
| 12 | 31  | 711000       | Federal Income Tax                                                                                                    | GL58         | 155 | 146 | 90 |     |       |   |  |
|    |     |              | Expense                                                                                                    |              |     |     |    |     |       |   |  |
|    |     | 235000       | Federal Income Taxes                                                                                                    | GL51         |     |     |    | 155 | 146   | 9 |  |
|    |     |              | Payable                                                                                                    |              |     |     |    |     |       |   |  |
|    |     |              | To accrue federal income                                                                                                    |              |     |     |    |     |       |   |  |
|    |     |              | taxes                                                                                                    |              |     |     |    |     |       |   |  |
|    |     |              |                                                                                                    |              |     |     |    |     |       |   |  |

| Initials |  |
|----------|--|
| Date     |  |

#### **GENERAL JOURNAL**

| Date   Acct #   Explanation   Ref"   Debit   Cree                                                                                                    | 4      |          |     |    |       |     |     |    | Dant         |                          | CI          |    |    |
|----------------------------------------------------------------------------------------------------|--------|----------|-----|----|-------|-----|-----|----|--------------|--------------------------|-------------|----|----|
| 12         31         410000         Sales         GL53         22         342         575         63           491000         Dividend Income         GL53         4         000         00           492000         Interest Income         GL53         23         482         56           420000         Sales Discounts         GL53         348           430000         Sales Returns/Allowances         GL53         15           390000         Retained Earnings         GL52         22         006           To close income accounts         50         000         00         00           12         31         390000         Retained earnings         GL52         50         000         00           12         31         390000         Dividends - Common         GL52         50         000         00           To close out Dividends         50         50         50         50         50                                                                                                    | t      | edit     | Cre |    | Debit |     |     |    | Post<br>Ref* | Explanation              | GL<br>Acct# | te | Da |
| 492000   Interest Income   GL53   23   482   56                                                                                                    |        |          |     |    | 63    | 575 | 342 | 22 |              | Sales                    |             | 31 | 12 |
| 420000   Sales Discounts   GL53   348     430000   Sales Returns/Allowances   GL53   15     390000   Retained Earnings   GL52   22   006     To close income accounts   10   10   10     to retained earnings   GL52   50   000   00     312000   Dividends - Common   GL52   50   50     To close out Dividends   50   50     To close out Dividends |        |          |     |    | 00    | 000 | 4   |    | GL53         | Dividend Income          | 491000      |    |    |
| 430000   Sales Returns/Allowances   GL53     15                                                                                                    |        |          |     |    | 56    | 482 | 23  |    | GL53         | Interest Income          | 492000      |    |    |
| 390000   Retained Earnings   GL52   22   006     To close income accounts                                                                                                    | 218 60 | 21       | 348 |    |       |     |     |    | GL53         | Sales Discounts          | 420000      |    |    |
| To close income accounts   to retained earnings                                                                                                    | 693 00 | 69       | 15  |    |       |     |     |    | GL53         | Sales Returns/Allowances | 430000      |    |    |
| 12   31   390000   Retained earnings   GL52   50   000   00       312000   Dividends - Common   GL52   50   50     To close out Dividends   50                                                                                                    | 146 59 | 14       | 006 | 22 |       |     |     |    | GL52         | Retained Earnings        | 390000      |    |    |
| 12       31       390000       Retained earnings       GL52       50       000       00         312000       Dividends – Common       GL52       50         To close out Dividends       50                                                                                                    |        |          |     |    |       |     |     |    |              | To close income accounts |             |    |    |
| 312000   Dividends - Common   GL52   50                                                                                                    |        |          |     |    |       |     |     |    |              | to retained earnings     |             |    |    |
| 312000   Dividends - Common   GL52   50                                                                                                    |        |          |     |    |       |     |     |    |              |                          |             |    |    |
| To close out Dividends                                                                                                    |        |          |     |    | 00    | 000 | 50  |    | GL52         | Retained earnings        | 390000      | 31 | 12 |
|                                                                                                    | 000 00 | 00       | 50  |    |       |     |     |    | GL52         | Dividends – Common       | 312000      |    |    |
|                                                                                                    |        |          |     |    |       |     |     |    |              | To close out Dividends   |             |    |    |
|                                                                                                    |        |          |     |    |       |     |     |    |              |                          |             |    |    |
|                                                                                                    |        |          |     |    |       |     |     |    |              |                          |             |    |    |
|                                                                                                    |        |          |     |    |       |     |     |    |              |                          |             |    |    |
|                                                                                                    |        |          |     |    |       |     |     |    |              |                          |             |    |    |
|                                                                                                    |        |          |     |    |       |     |     |    |              |                          |             |    |    |
|                                                                                                    |        |          |     |    |       |     |     |    |              |                          |             |    |    |
|                                                                                                    |        | -        |     |    |       |     |     |    |              |                          |             |    |    |
|                                                                                                    |        |          |     |    |       |     |     |    |              |                          |             |    |    |
|                                                                                                    |        |          |     |    |       |     |     |    |              |                          |             |    |    |
|                                                                                                    |        |          |     |    |       |     |     |    |              |                          |             |    |    |
|                                                                                                    |        |          |     |    |       |     |     |    |              |                          |             |    |    |
|                                                                                                    |        |          |     |    |       |     |     |    |              |                          |             |    |    |
|                                                                                                    |        |          |     |    |       |     |     |    |              |                          |             |    |    |
|                                                                                                    |        |          |     |    |       |     |     |    |              |                          |             |    |    |
|                                                                                                    |        |          |     |    |       |     |     |    |              |                          |             |    |    |
|                                                                                                    |        |          |     |    |       |     |     |    |              |                          |             |    |    |
|                                                                                                    |        |          |     |    |       |     |     |    |              |                          |             |    |    |
|                                                                                                    |        |          |     |    |       |     |     |    |              |                          |             |    |    |
|                                                                                                    |        |          |     |    |       |     |     |    |              |                          |             |    |    |
|                                                                                                    |        |          |     |    |       |     |     |    |              |                          |             |    |    |
|                                                                                                    |        |          |     |    |       |     |     |    |              |                          |             |    |    |
|                                                                                                    |        |          |     |    |       |     |     |    |              |                          |             |    |    |
|                                                                                                    |        | <u> </u> |     |    |       |     |     |    |              |                          |             |    |    |
|                                                                                                    | _      |          |     |    |       |     |     |    |              |                          |             |    |    |
|                                                                                                    | _      |          |     |    |       |     |     |    |              |                          |             |    |    |
|                                                                                                    | _      |          |     |    |       |     |     |    |              |                          |             |    |    |
|                                                                                                    |        |          |     |    |       |     |     |    |              |                          |             |    |    |
|                                                                                                    |        |          |     |    |       |     |     |    |              |                          |             |    |    |
|                                                                                                    |        |          |     |    |       |     |     |    |              |                          |             |    |    |
|                                                                                                    |        |          |     |    |       |     |     |    |              |                          |             |    |    |
|                                                                                                    |        |          |     |    |       |     |     |    |              |                          |             |    |    |
|                                                                                                    |        |          |     |    |       |     | Ţ   |    |              |                          |             |    |    |

| Initials |   |
|----------|---|
| Date     | _ |

#### **GENERAL JOURNAL**

| Date |    | GL<br>Acct # | Explanation               | Post<br>Ref* |    | De  | bit |    | Credit |     |     |                                                  |  |  |  |
|------|----|--------------|---------------------------|--------------|----|-----|-----|----|--------|-----|-----|--------------------------------------------------|--|--|--|
| 12   | 31 | 390000       | Retained Earnings         | GL49         | 20 | 040 | 234 | 38 |        |     |     |                                                  |  |  |  |
|      |    | 510000       | Cost of Goods Sold        | GL50         |    |     |     |    | 11     | 557 | 835 | 2.                                               |  |  |  |
|      |    | 601000       | Wages & Salaries Expense  | GL51         |    |     |     |    | 1      | 973 | 715 | 1                                                |  |  |  |
|      |    | 601500       | Sales Commission          | GL51         |    |     |     |    |        | 771 | 665 | 6                                                |  |  |  |
|      |    |              | Expense                   |              |    |     |     |    |        |     |     |                                                  |  |  |  |
|      |    | 602100       | FICA Tax Expense          | GL51         |    |     |     |    |        | 244 | 654 | 6                                                |  |  |  |
|      |    | 602200       | Medicare Tax Expense      | GL51         |    |     |     |    |        | 57  | 217 | 6                                                |  |  |  |
|      |    | 602300       | FUTA Expense              | GL51         |    |     |     |    |        | 7   | 392 | 0                                                |  |  |  |
|      |    | 602400       | SUTA Expense              | GL51         |    |     |     |    |        | 22  | 176 | 0                                                |  |  |  |
|      |    | 611000       | Utilities Expense         | GL52         |    |     |     |    |        | 325 | 954 | 6                                                |  |  |  |
|      |    | 611300       | Irrigation & Waste        | GL52         |    |     |     |    |        | 230 | 910 | 9                                                |  |  |  |
|      |    |              | Disposal Expense          |              |    |     |     |    |        |     |     |                                                  |  |  |  |
|      |    | 612000       | Landscaping Expense       | GL52         |    |     |     |    |        | 142 | 475 | 6                                                |  |  |  |
|      |    | 621000       | Advertising Expense       | GL52         |    |     |     |    |        | 295 | 944 | 3                                                |  |  |  |
|      |    | 623000       | Marketing Expense         | GL52         |    |     |     |    |        | 192 | 865 | 6                                                |  |  |  |
|      |    | 624000       | Festivals & Competitions  | GL52         |    |     |     |    |        | 238 | 654 | 7                                                |  |  |  |
|      |    |              | Expense                   |              |    |     |     |    |        |     |     |                                                  |  |  |  |
|      |    | 631000       | Telephone Expense         | GL53         |    |     |     |    |        | 37  | 584 | 7                                                |  |  |  |
|      |    | 632000       | Internet & Computer       | GL53         |    |     |     |    |        | 14  | 475 | 0                                                |  |  |  |
|      |    |              | Expense                   |              |    |     |     |    |        |     |     |                                                  |  |  |  |
|      |    | 633000       | Postage Expense           | GL53         |    |     |     |    |        | 35  | 117 | 6                                                |  |  |  |
|      |    | 641000       | Legal & Accounting Fees   | GL53         |    |     |     |    |        | 88  | 425 | 5                                                |  |  |  |
|      |    | 643000       | Other Consulting Fees     | GL53         |    |     |     |    |        | 12  | 500 | 0                                                |  |  |  |
|      |    | 651000       | Office Supplies Expense   | GL53         |    |     |     |    |        | 58  | 689 | 6                                                |  |  |  |
|      |    | 660000       | Data Processing Expense   | GL54         |    |     |     |    |        | 9   | 743 | 8                                                |  |  |  |
|      |    | 670000       | Depreciation Expense      | GL54         |    |     |     |    | 1      | 200 | 828 | 1                                                |  |  |  |
|      |    | 680000       | Travel & Entertainment    | GL54         |    |     |     |    |        | 169 | 405 | 8                                                |  |  |  |
|      |    | 691000       | Other Insurance Expense   | GL54         |    |     |     |    |        | 115 | 058 | 5                                                |  |  |  |
|      |    | 692000       | Medical Insurance         | GL54         |    |     |     |    |        | 192 | 154 | 8                                                |  |  |  |
|      |    | 693000       | Workmen's Compensation    | GL54         |    |     |     |    |        | 139 | 750 | 0                                                |  |  |  |
|      |    |              | Insurance                 |              |    |     |     |    |        |     |     | <del>                                     </del> |  |  |  |
|      |    | 699000       | Other Employee Benefits   | GL55         |    |     |     |    |        | 175 | 643 | 9                                                |  |  |  |
|      |    | 700000       | Dues & Subscriptions      | GL55         |    |     |     |    |        | 32  | 076 | 0                                                |  |  |  |
|      |    | 711000       | Federal Income Tax        | GL55         |    |     |     |    | 1      | 012 | 742 | 6                                                |  |  |  |
|      |    | 712000       | Property Tax Expense      | GL55         |    |     |     |    |        | 19  | 875 | 0                                                |  |  |  |
|      |    | 721000       | Repairs & Maintenance     | Gl55         |    |     |     |    |        | 71  | 974 | 9                                                |  |  |  |
|      |    | 731000       | Automobile Expense        | GL55         |    |     |     |    |        | 81  | 493 | 4                                                |  |  |  |
|      |    | 740000       | Lease Expense             | GL56         |    |     |     |    |        | 113 | 607 | 5                                                |  |  |  |
|      |    | 791000       | Bad Debt Expense          | GL56         |    |     |     |    |        | 10  | 989 | 3                                                |  |  |  |
|      |    | 792000       | Miscellaneous Expense     | GL56         |    |     |     |    |        | 26  | 665 | 6                                                |  |  |  |
|      |    | 793000       | Interest Expense          | GL56         |    |     |     |    |        | 359 | 969 | 7                                                |  |  |  |
|      |    |              | To close expense accounts |              |    |     |     |    |        |     |     | -                                                |  |  |  |
|      |    | 1            | to retained earnings      |              |    |     |     |    |        |     |     | $\vdash$                                         |  |  |  |

| Initials |  |
|----------|--|
| Date     |  |

#### SALES REGISTER

| Da  | ıte | Customer                    | Invoice/<br>Document<br>Number | A/R<br>Acct<br># | ounts l<br>121 | Receiv |    | Sales<br>410000 |     |    |  | Inventory<br>145000 |     |    |  | Cost of Goods<br>510000 |     |    |
|-----|-----|-----------------------------|--------------------------------|------------------|----------------|--------|----|-----------------|-----|----|--|---------------------|-----|----|--|-------------------------|-----|----|
| Dec | 16  | California Premium Beverage | 15535                          | 0504             | 49             | 241    | 28 | 49              | 241 | 28 |  | 27                  | 793 | 68 |  | 27                      | 793 | 68 |
|     |     |                             |                                |                  |                |        |    |                 |     |    |  |                     |     |    |  |                         |     |    |
|     |     |                             |                                |                  |                |        |    |                 |     |    |  |                     |     |    |  |                         |     |    |
|     |     |                             |                                |                  | 49             | 241    | 28 | 49              | 241 | 28 |  | 27                  | 793 | 68 |  | 27                      | 793 | 68 |
|     |     |                             |                                |                  |                |        |    |                 |     |    |  |                     |     |    |  |                         |     |    |
|     |     |                             |                                |                  |                |        |    |                 |     |    |  |                     |     |    |  |                         |     |    |
|     |     |                             |                                |                  |                |        |    |                 |     |    |  |                     |     |    |  |                         |     |    |
|     |     |                             |                                |                  |                |        |    |                 |     |    |  |                     |     |    |  |                         |     |    |
|     |     |                             |                                |                  |                |        |    |                 |     |    |  |                     |     |    |  |                         |     |    |
|     |     |                             |                                |                  |                |        |    |                 |     |    |  |                     |     |    |  |                         |     |    |
|     |     |                             |                                |                  |                |        |    |                 |     |    |  |                     |     |    |  |                         |     |    |
|     |     |                             |                                |                  |                |        |    |                 |     |    |  |                     |     |    |  |                         |     |    |
|     |     |                             |                                |                  |                |        |    |                 |     |    |  |                     |     |    |  |                         |     |    |
|     |     |                             |                                |                  |                |        |    |                 |     |    |  |                     |     |    |  |                         |     |    |
|     |     |                             |                                |                  |                |        |    |                 |     |    |  |                     |     |    |  |                         |     |    |
|     |     |                             |                                |                  |                |        |    |                 |     |    |  |                     |     |    |  |                         |     |    |
|     |     |                             |                                |                  |                |        |    |                 |     |    |  |                     |     |    |  |                         |     |    |
|     |     |                             |                                |                  |                |        |    |                 |     |    |  |                     |     |    |  |                         |     |    |
|     |     |                             |                                |                  |                |        |    |                 |     |    |  |                     |     |    |  |                         |     |    |
|     |     |                             |                                |                  |                |        |    |                 |     |    |  |                     |     |    |  |                         |     |    |
|     |     |                             |                                |                  |                |        |    |                 |     |    |  |                     |     |    |  |                         |     |    |
|     |     |                             |                                |                  |                |        |    |                 |     |    |  |                     |     |    |  |                         |     |    |

Copyright © 2019 Pearson Education, Inc. Manual - 10

Initials \_\_\_\_\_ Date \_\_\_\_

#### CASH RECEIPTS JOURNAL

| CASH K |     |                      |  |           |           |    | Accoun |                             |    | 1111             |                        |    |     |                  |  | Oth             | er Acco | unt |        |                 |     |              |    |      |
|--------|-----|----------------------|--|-----------|-----------|----|--------|-----------------------------|----|------------------|------------------------|----|-----|------------------|--|-----------------|---------|-----|--------|-----------------|-----|--------------|----|------|
| Da     | ate | Description          |  | Ca<br>111 | sh<br>000 |    | I.     | Sales<br>Discount<br>420000 | ţ  | A/R<br>Acct<br># | acct Amount Sales Acct |    |     | Acct Transaction |  | Sales<br>410000 |         |     |        | saction<br>ount |     | Post<br>Ref* |    |      |
| 12     | 19  | CA Wine & Cheese     |  |           | 850       | 00 |        |                             |    |                  |                        |    |     |                  |  |                 |         |     | 621000 |                 |     | 850          | 00 | GL55 |
| 12     | 19  | Pacific Distribution |  | 19        | 576       | 80 |        |                             |    | 0505             |                        | 19 | 576 | 80               |  |                 |         |     |        |                 |     |              |    |      |
| 12     | 19  | Sonoma Distributors  |  | 28        | 903       | 20 |        |                             |    |                  |                        |    |     |                  |  | 28              | 903     | 20  | 510000 |                 | -15 | 949          | 44 | GL54 |
|        |     |                      |  |           |           |    |        |                             |    |                  |                        |    |     |                  |  |                 |         |     | 145000 |                 | 15  | 949          | 44 | GL49 |
| 12     | 31  | California Premium   |  | 47        | 764       | 04 | 1      | 477                         | 24 | 0504             |                        | 49 | 241 | 28               |  |                 |         |     |        |                 |     |              |    |      |
|        |     |                      |  |           |           |    |        |                             |    |                  |                        |    |     |                  |  |                 |         |     |        |                 |     |              |    |      |
|        |     |                      |  | 97        | 094       | 04 | 1      | 477                         | 24 |                  |                        | 68 | 818 | 08               |  | 28              | 903     | 20  |        |                 |     | 850          | 00 |      |
|        |     |                      |  |           |           |    |        |                             |    |                  |                        |    |     |                  |  |                 |         |     |        |                 |     |              |    |      |
|        |     |                      |  |           |           |    |        |                             |    |                  |                        |    |     |                  |  |                 |         |     |        |                 |     |              |    |      |
|        |     |                      |  |           |           |    |        |                             |    |                  |                        |    |     |                  |  |                 |         |     |        |                 |     |              |    |      |
|        |     |                      |  |           |           |    |        |                             |    |                  |                        |    |     |                  |  |                 |         |     |        |                 |     |              |    |      |
|        |     |                      |  |           |           |    |        |                             |    |                  |                        |    |     |                  |  |                 |         |     |        |                 |     |              |    |      |
|        |     |                      |  |           |           |    |        |                             |    |                  |                        |    |     |                  |  |                 |         |     |        |                 |     |              |    |      |
|        |     |                      |  |           |           |    |        |                             |    |                  |                        |    |     |                  |  |                 |         |     |        |                 |     |              |    |      |
|        |     |                      |  |           |           |    |        |                             |    |                  |                        |    |     |                  |  |                 |         |     |        |                 |     |              |    |      |
|        |     |                      |  |           |           |    |        |                             |    |                  |                        |    |     |                  |  |                 |         |     |        |                 |     |              |    |      |
|        |     |                      |  |           |           |    |        |                             |    |                  |                        |    |     |                  |  |                 |         |     |        |                 |     |              |    |      |
|        |     |                      |  |           |           |    |        |                             |    |                  |                        |    |     |                  |  |                 |         |     |        |                 |     |              |    |      |
|        |     |                      |  |           |           |    |        |                             |    |                  |                        |    |     |                  |  |                 |         |     |        |                 |     |              |    |      |
|        |     |                      |  |           |           |    |        |                             |    |                  |                        |    |     |                  |  |                 |         |     |        |                 |     |              |    |      |

\*Note: Posting reference is "GL and Page Number." For example, GL52.

Copyright © 2019 Pearson Education, Inc. Manual - 11

Initials \_\_\_\_\_ Date \_\_\_\_\_

#### **PURCHASES JOURNAL**

| TOROLL |     |                     |                        |    |                    |    | :                | Payable<br>00 |                       |  |                       |       |              |                  |    |                     |   |
|--------|-----|---------------------|------------------------|----|--------------------|----|------------------|---------------|-----------------------|--|-----------------------|-------|--------------|------------------|----|---------------------|---|
| Da     | ate | Vendor              | Vendor<br>Invoice<br># | In | nventory<br>141000 |    | G/L<br>Acct<br># |               | Fransaction<br>Amount |  | Transaction<br>Amount |       | Post<br>Ref* | A/P<br>Acct<br># | T  | ransactio<br>Amount | n |
| 12     | 22  | Mendocino Vineyards | M7634                  | 43 | 301                | 00 |                  |               |                       |  |                       | M0652 | 43           | 301              | 00 |                     |   |
|        |     |                     |                        |    |                    |    |                  |               |                       |  |                       |       |              |                  |    |                     |   |
|        |     |                     |                        | 43 | 301                | 00 |                  |               |                       |  |                       |       | 43           | 301              | 00 |                     |   |
|        |     |                     |                        |    |                    |    |                  |               |                       |  |                       |       |              |                  |    |                     |   |
|        |     |                     |                        |    |                    |    |                  |               |                       |  |                       |       |              |                  |    |                     |   |
|        |     |                     |                        |    |                    |    |                  |               |                       |  |                       |       |              |                  |    |                     |   |
|        |     |                     |                        |    |                    |    |                  |               |                       |  |                       |       |              |                  |    |                     |   |
|        |     |                     |                        |    |                    |    |                  |               |                       |  |                       |       |              |                  |    |                     |   |
|        |     |                     |                        |    |                    |    |                  |               |                       |  |                       |       |              |                  |    |                     |   |
|        |     |                     |                        |    |                    |    |                  |               |                       |  |                       |       |              |                  |    |                     |   |
|        |     |                     |                        |    |                    |    |                  |               |                       |  |                       |       |              |                  |    |                     |   |
|        |     |                     |                        |    |                    |    |                  |               |                       |  |                       |       |              |                  |    |                     |   |
|        |     |                     |                        |    |                    |    |                  |               |                       |  |                       |       |              |                  |    |                     |   |
|        |     |                     |                        |    |                    |    |                  |               |                       |  |                       |       |              |                  |    |                     |   |
|        |     |                     |                        |    |                    |    |                  |               |                       |  |                       |       |              |                  |    |                     |   |
|        |     |                     |                        |    |                    |    |                  |               |                       |  |                       |       |              |                  |    |                     |   |
|        |     |                     |                        |    |                    |    |                  |               |                       |  |                       |       |              |                  |    |                     |   |
|        |     |                     |                        |    |                    |    |                  |               |                       |  |                       |       |              |                  |    |                     |   |
|        |     |                     |                        |    |                    |    |                  |               |                       |  |                       |       |              |                  |    |                     |   |
|        |     |                     |                        |    |                    |    |                  |               |                       |  |                       |       |              |                  |    |                     |   |

| Initials |  |
|----------|--|
| Date _   |  |

#### CASH DISBURSEMENTS JOURNAL

|      |    |                 |                                 |                |     |     | Accounts Payable 210000 |                     |    |                  | Other Account         |     |                 |                       |     |              |    |      |
|------|----|-----------------|---------------------------------|----------------|-----|-----|-------------------------|---------------------|----|------------------|-----------------------|-----|-----------------|-----------------------|-----|--------------|----|------|
| Date |    | Check<br>Number | Description                     | Cash<br>111000 |     |     |                         | Inventory<br>141000 |    | A/P<br>Acct<br># | Transaction<br>Amount |     | GL<br>Acct<br># | Transaction<br>Amount |     | Post<br>Ref* |    |      |
| 12   | 16 | 19257           | Potter Valley Ford              |                | 4   | 540 | 00                      |                     |    |                  |                       |     |                 | 170000                | 26  | 540          | 00 | GL49 |
|      |    |                 |                                 |                |     |     |                         |                     |    |                  |                       |     |                 | 261000                | -22 | 000          | 00 | GL52 |
| 12   | 17 | 19286           | Seaside Distributors            |                |     | 104 | 53                      |                     |    |                  |                       |     |                 | 430000                |     | 104          | 53 | GL53 |
| 12   | 22 | 12402           | Pacific Gas & Electric          |                | 18  | 887 | 62                      |                     |    |                  |                       |     |                 | 611000                | 18  | 887          | 62 | GL55 |
| 12   | 30 | 19468           | Edward Jones Financial Services |                | 33  | 265 | 00                      |                     |    |                  |                       |     |                 | 191000                | 33  | 265          | 00 | GL50 |
| 12   | 31 | 19473           | Mendocino Vineyards             |                | 42  | 434 | 98                      | 866                 | 02 | M0652            | 43                    | 301 | 00              |                       |     |              |    |      |
| 12   | 31 | 19474           | Chateau Americana Payroll Acct  |                | 7   | 070 | 21                      |                     |    |                  |                       |     |                 | 112000                | 7   | 070          | 21 | GL48 |
| 12   | 31 | 19475           | Bank of Huntington              |                | 50  | 000 | 00                      |                     |    |                  |                       |     |                 | 261000                | 50  | 000          | 00 | GL52 |
|      |    |                 |                                 |                |     |     |                         |                     |    |                  |                       |     |                 |                       |     |              |    |      |
|      |    |                 |                                 |                | 156 | 302 | 34                      | 866                 | 02 |                  | 43                    | 301 | 00              |                       | 113 | 867          | 36 |      |
|      |    |                 |                                 |                |     |     |                         |                     |    |                  |                       |     |                 |                       |     |              |    |      |
|      |    |                 |                                 |                |     |     |                         |                     |    |                  |                       |     |                 |                       |     |              |    |      |

\*Note: Posting reference is "GL and Page Number." For example, GL52.

Initials \_\_\_\_\_ Date \_\_\_\_